# [6] Hob Erase

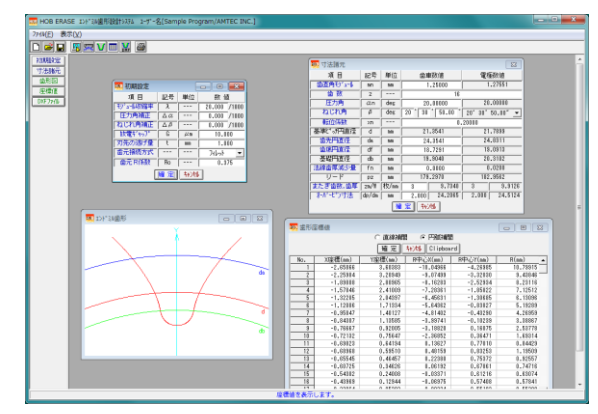

図 6.1 Hob Erase

#### 6.1 概要

歯車電極用エンドミル歯形解析ソフトウエア Hob Erase(ホブ イレーズ)は,収縮率,放電ギャップ,圧力角補正,ねじれ角補 正を考慮し切削時の包絡線軌跡を解析したエンドミル歯形座標 値を決定するソフトウエアです.図 6.1 に,全体画面を示しま す.

エンドミル歯形は,歯車の歯直角断面歯形ではなく切削時の 包絡線軌跡を解析し座標値を決定しています.平歯車の場合は, 歯車歯形とエンドミル歯形は一致しますが,はすば歯車の場合 は歯数が少ない程,また,ねじれ角が大きいほどエンドミル歯 形と歯車歯形の差は大きくなります. 歯車のインボリュート面 は歯形解析により決定し,歯底付近のフィレットカーブは創成 運動に基づいて決定していますので完全な理論歯形となります. Hob Erase は、インボリュート平,はすば歯車(外歯車)に適用 します.

#### 6.2 初期設定

初期設定では,①モジュール収縮率,②圧力角補正率,③ね じれ角補正率,④放電ギャップ,⑤歯元R係数を設定します. 収縮率を考慮したモジュールを入力する場合は、収縮率に0を 入力します.

#### 6.3 入力項目

歯車諸元の入力は,①モジュール,②歯数,③圧力角,④ね じれ角,⑤転位係数,⑥歯先円直径,⑦歯底円直径,⑧歯厚減 少量を入力します.

### 6.4 出力項目

- (1)エンドミル歯形を画面作図します.
- (2)エンドミル歯形座標値を表示します.(円弧補間座標値) (3)歯形 DXF ファイルを出力します.
- 理論座標値を0.5μmの精度で円弧補間データに変換します. (4)諸元を印刷します.
- (5)歯形図を印刷します.
- (6)設計データの登録(読込み)をします.

### 6.5 エンドミル加工による歯形試験結果例

図 6.2 の歯形試験結果 1 は、収縮率=2%,圧力角補正=0,ね じれ角補正=0 としてエンドミルの刃形をHob Eraseで求め製作 した歯車の検査結果を示します. 図 6.3 の歯形試験結果 2 は, 相当平歯車歯形をエンドミルの刃形として製作した歯車の検査 結果を示します.

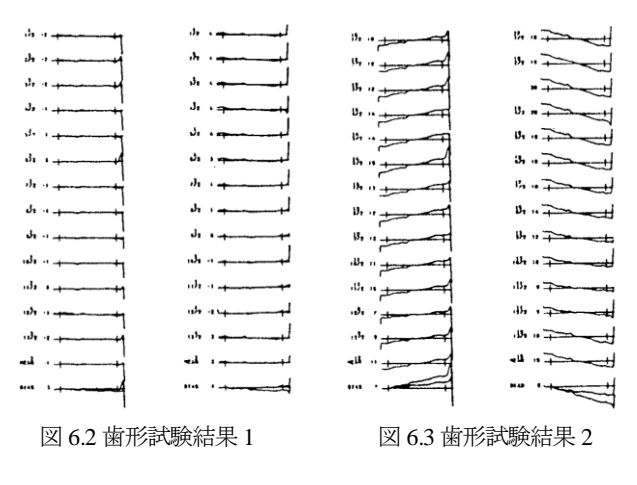

## [7] 有理数分解ソフトウエア(差動替え歯車)

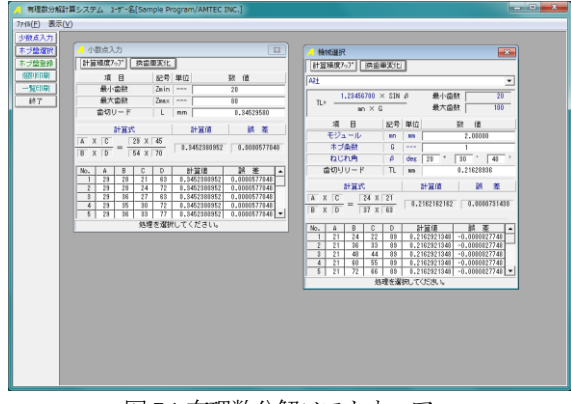

図 7.1 有理数分解ソフトウエア

#### 7.1 概要

- (1)有理数分解ソフトウエアは,小数点数値を 2 種類の分数に 分解するソフトウエアです.
- (2)分数に分解する数値は,小数点数値を直接入力する方法と ホブ盤を登録(名称,定数,歯数最大,歯数最小)し,モジュ ール,ねじれ角を入力して計算する2種類の方法があります.
- (3)分解精度は,小数点以下 6 桁~9 桁の範囲で組み合わせを選 択することができます.
- (4)減速歯車の歯数決定にも使用することができます.

[8] 歯厚変換&転位係数ソフトウエア

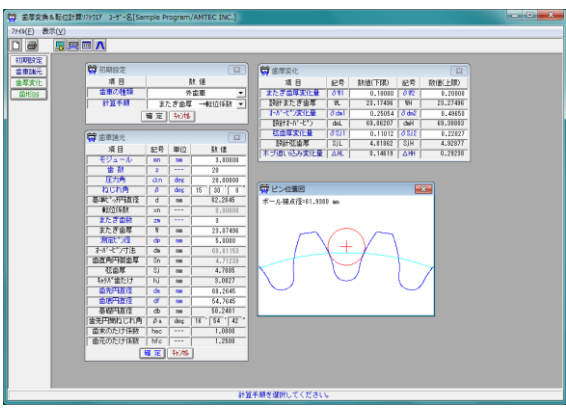

図 8.1 歯厚変換&転位係数

### 8.1 概要

歯厚変換&転位係数ソフトウエア(図 8.1)は,歯厚と転位係数 の関係を計算するソフトウエアです.

- (1)歯車の種類:インボリュート歯車(外歯車,内歯車)
- (2)使用するピン(ボール)を歯形上に作図しますのでスプライ ンなどの歯たけが低い歯形には,Dカットピンの使用限界を 知ることができます.
- (3)またぎ歯厚,オーバーピン寸法,弦歯厚の変化量の関係を計 算します.

### 8.2 初期設定

初期設定では,歯車の種類(外歯車または内歯車)を選択し, 歯厚基準を選択します.歯厚を決定する方法は,

①転位係数②またぎ歯厚③オーバーピン寸法④円弧歯厚の4種 類があります. 図 8.2 に初期設定画面を示します.

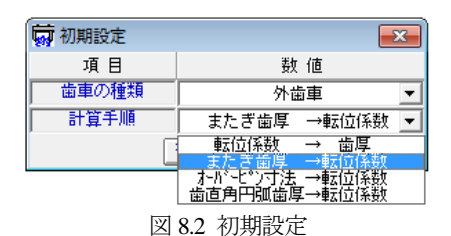

8.3 歯車諸元入力

モジュール,歯数,圧力角,ねじれ角を入力します.歯先円 直径,歯底円直径の変更が可能です. 図 8.3 に歯車諸元の入力 画面を示します.例題の歯車は,オーバーピン寸法を基準とし ています.

| 歯車諸元                                                 |                |     | -53                          |  |  |  |
|------------------------------------------------------|----------------|-----|------------------------------|--|--|--|
| 項 目                                                  | 記号             | 単位  | 数値                           |  |  |  |
| モジュール                                                | mn             | mm  | 3.00000                      |  |  |  |
| 歯 数                                                  | $\overline{z}$ | --- | 20                           |  |  |  |
| 圧力角                                                  | αn             | des | 20.00000                     |  |  |  |
| ねじれ角                                                 | Β              | deg | 30 <sup>°</sup><br>15<br>- A |  |  |  |
| 基準ピッチ円直径                                             | d              | mm  | 62.2645                      |  |  |  |
| 転位係数                                                 | xn             |     | 0.00000                      |  |  |  |
| また ぎ歯数                                               | 2m             |     | 3                            |  |  |  |
| またぎ歯厚                                                | ₩              | mm  | 23.07496                     |  |  |  |
| 測定ビン径                                                | dp             | mm  | 5,0000                       |  |  |  |
| オーバービ <mark>転位係数 0.00000 の時の測定ピン径は、5.1500 です。</mark> |                |     |                              |  |  |  |
| 歯直角円弧歯厚                                              | Sπ             | mm  | 4.71239                      |  |  |  |
| 弦歯厚                                                  | Si             | mm  | 4.7085                       |  |  |  |
| キャリパ歯たけ                                              | hj             | mm  | 3.0827                       |  |  |  |
| 歯先凹直径                                                | da             | mm  | 68.2645                      |  |  |  |
| 歯底円直径                                                | df             | mm  | 54.7645                      |  |  |  |
| 基礎円直径                                                | dЬ             | mm  | 58.2481                      |  |  |  |
| 歯先円筒ねじれ角                                             | βa             | deg | $54'$ $42$<br>$16-$          |  |  |  |
| 歯末のたけ係数                                              | hac            | .   | 1.0000                       |  |  |  |
| 歯元のたけ係数                                              | hfc            |     | 1.2500                       |  |  |  |
| 转速<br>  曜 定                                          |                |     |                              |  |  |  |

図 8.3 歯車諸元入力

#### 8.4 歯厚変化量の変換

またぎ歯厚,オーバーピン寸法,弦歯厚変化量のうちいずれ か1種類を入力することにより他の2種類の歯厚変化量を表示 します. 図 8.4 に三種類の歯厚の関係を示します.

| 5 歯厚変化    |              |          |              | x        |
|-----------|--------------|----------|--------------|----------|
| 項 目       | 記号           | 数値(下限)   | 記号           | 数値(上限)   |
| またぎ歯厚変化量  | 8W1          | 0.10000  | 8W2          | 0.2000   |
| 設計またぎ歯厚   | WL.          | 23.17496 | WH           | 23.27502 |
| たが七^ン変化量  | $\delta$ dm1 | 0.25054  | $\delta$ dm2 | 0.49666  |
| 設計たがっとい   | dmL          | 69.06207 | dmH          | 69,30819 |
| 弦歯厚変化量    | 8S11         | 0.11012  | 8S12         | 0.22026  |
| 設計弦歯厚     | Sil          | 4.81862  | SiH          | 4.92876  |
| ホブ追い込み変化量 | ΔHL          | 0.14619  | ∆нн          | 0.29247  |

図 8.4 歯厚変化量の変換

## 8.5 歯形に対するピンの位置

オーバーピン(ボール)で歯厚を測定する際,低歯などでは歯 底にピンが接触する場合があります.この機能により事前に歯 形に対するピンの位置を確認することができます. 図 8.5 に直 径の大きなピンを使用した例を,図 8.6 に内歯車の例を示しま す.

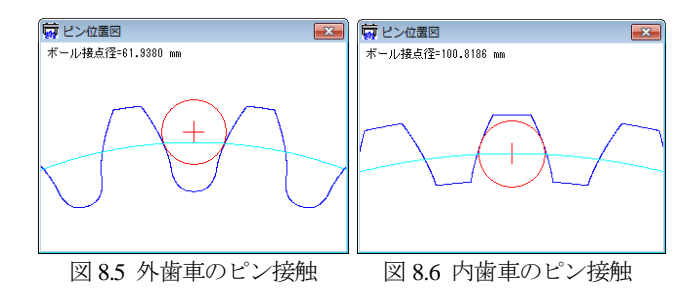